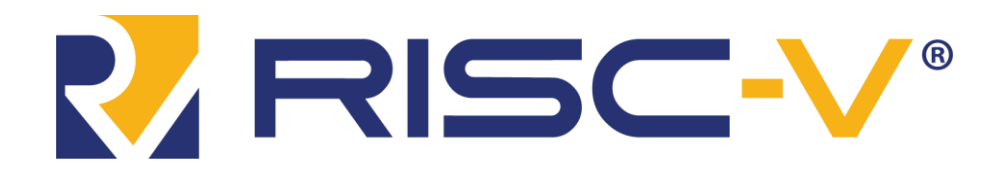

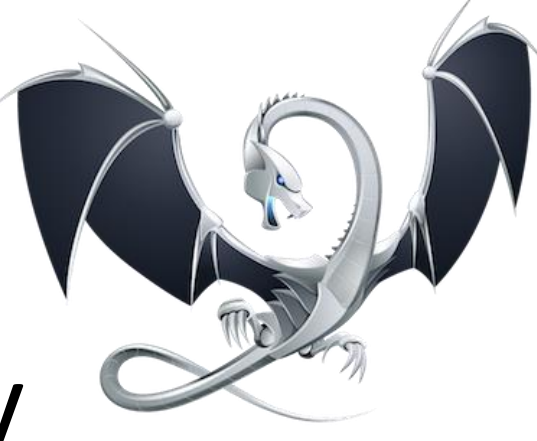

# Adventures with RISC-V Vectors and LLVM

Robin Kruppe

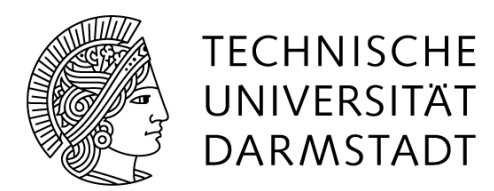

Embedded Systems and Applications Group

Roger Espasa Chief Architect

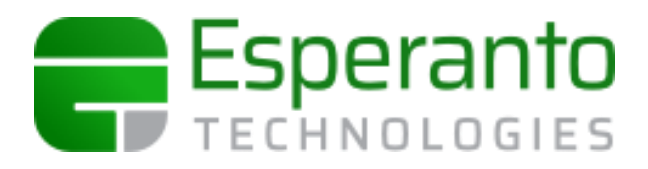

1

# Background

- RISC-V is a new open-source ISA rapidly gaining momentum
	- Definition controlled by the RISC-V Foundation
	- No license fee to implement a processor using RISC-V
	- Over 200 companies have joined the foundation
- Very simple and clean ISA, with focus on extensibility
	- Supports RISC-V foundation sponsored extensions
	- As well as your proprietary "secret sauce" extensions
- There's a backend in LLVM

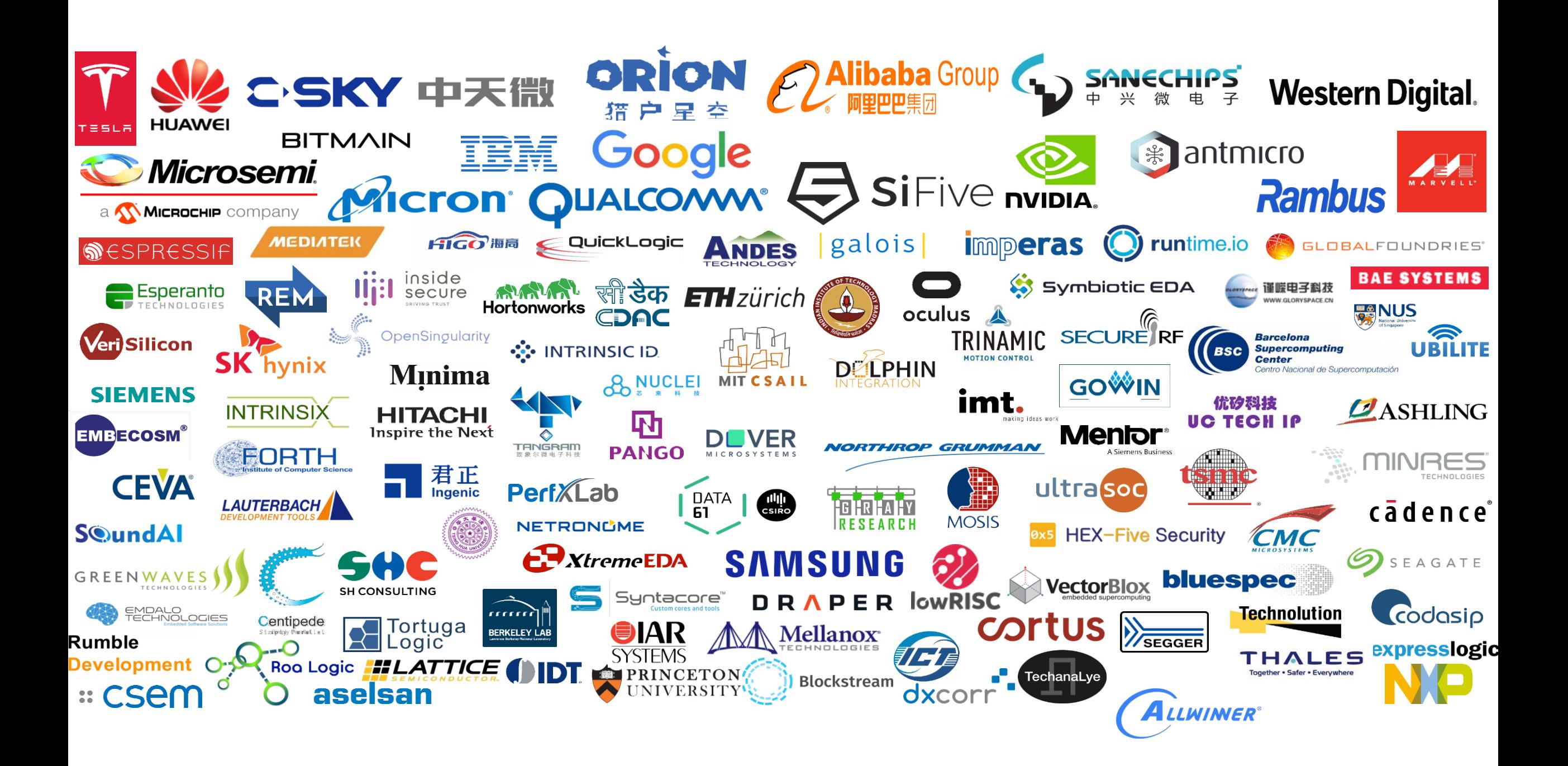

## RISC-V Vector Extension (RVV)

- Simple, high performance, high efficiency vector processing
- Scale up & down to large & small cores
- Also base for further domain-specific extensions
- <https://github.com/riscv/riscv-v-spec/>
- Status: WIP but stable draft, building SW+HW and evaluating

# Feature Highlight Reel

- Programmability: lots of support for vectorization
- Mixed-width computations, widening operations
- Fixed-point and f16
- Precise exceptions (with caveats for embedded platforms)
- Base for further specialized extensions, e.g. for matrix math, complex numbers, DSP, ML, graphics, …
- Wide variety of microarchitecture styles supported, yet portable code
	- Yes, you can build SIMD
	- Yes, you can also build temporal Vectors (Cray anyone?)

## Support for Vectorization

- Strip-mined loops no remainder handling needed
- Masking on (almost) every vector instruction
- Strided loads and stores, scatters, gathers
- Reduction instructions (sum, min/max, and/or, …)
- Orthogonal set of vector operations, parity with scalar ISA
- fault-only-first loads for loops with data dependent exits

## Register State: 32 registers of VLEN bits

- 32 register names: v0 through v31
- Each register is VLEN-bits wide
	- VLEN is chosen by implementation, must be power of 2
		- See spec for additional restrictions in relation to ELEN and SLEN
- Some control registers
	- VL = active vector length
	- SEW = standard element width, hosted in vsew[2:0]
	- LMUL = grouping multiplier

#### SEW determines number of elements per vector

- SEW = Standard Element Width
- Dynamically settable through 'vsew [2:0]'
- Each vector register viewed as VLEN/SEW elements, each SEW-bits wide
- Polymorphic instruction
	- vadd can be an i8/i16/i32/... add depending on SEW
- Set up along with VL (vsetvli t0, a0, **e32**)

Example: VLEN=256b, vsew='010, SEW=32b, elements = VLEN/SEW = 8

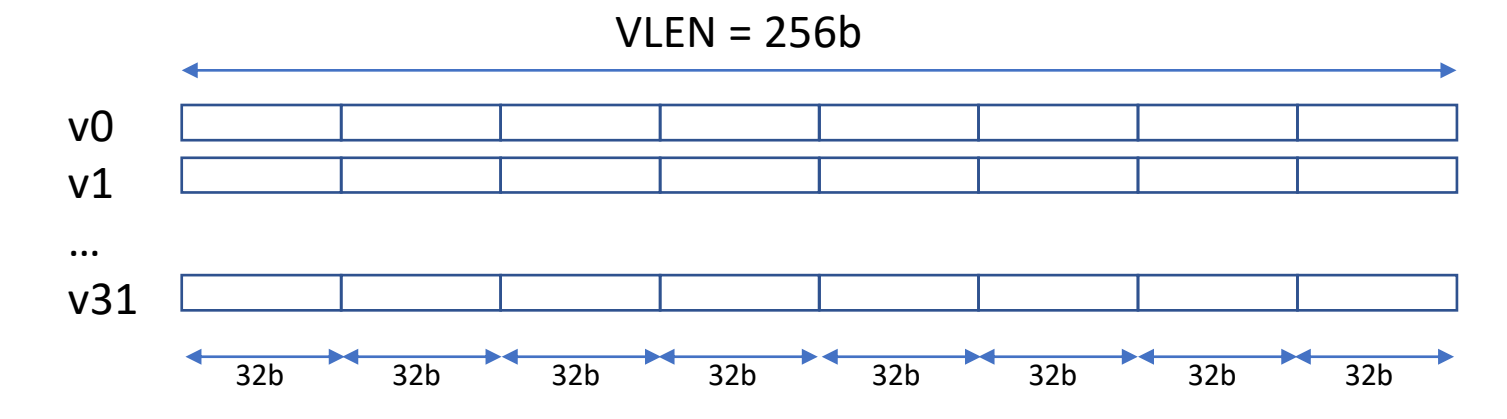

## vfadd.vv v0, v1, v2

$$
\begin{array}{rcl}\nfor (i = 0; i < VL; ++i) \\
\vee 0[i] &= v1[i] + v2[i]; \\
\vee 0[VL..VLMAX] &= 0;\n\end{array}
$$

• Lanes past VL don't trap, raise exceptions, access memory, etc.

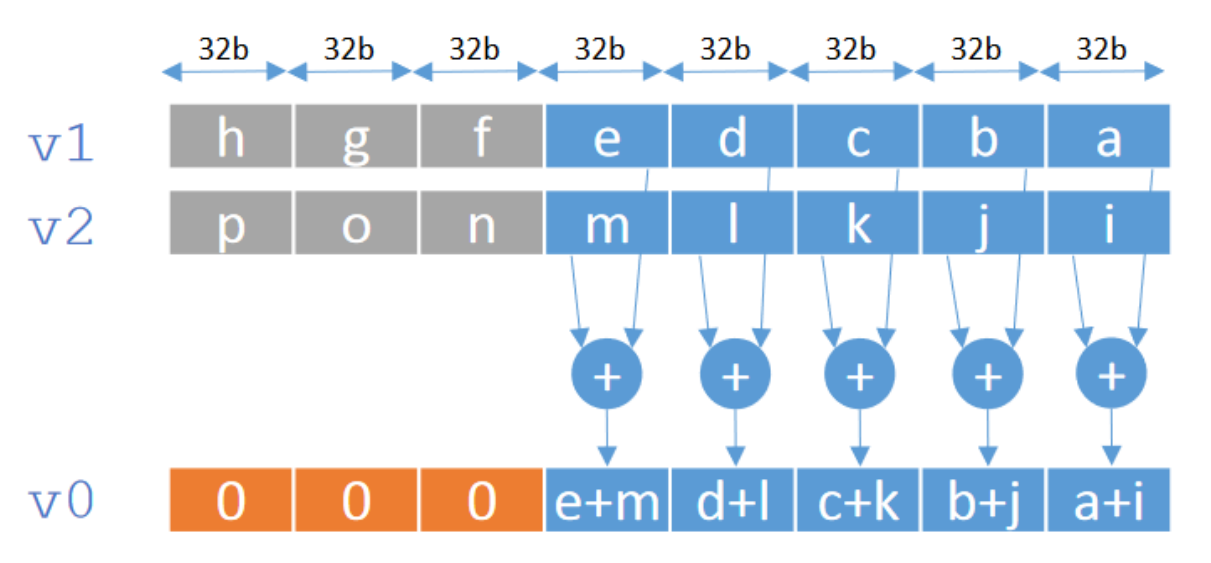

#### Register Grouping: LMUL

- Groups registers to form "longer vector"
	- Reduces number of valid register names
- Number of registers in each group is LMUL
	- LMUL can be 1, 2, 4, 8
- Example: when LMUL=2
	- vadd v2, v4, v6 really means  $(v2, v3) := (v4, v5) + (v6, v7)$
- Also used for widening operators (32b x 32b  $\rightarrow$  64b result)
- Like SEW, set with VL (vsetvli t0, a0, e32, **m4**)

# Strip-mining

Increase each array element (length in  $a\theta$ , pointer in  $a\mathbf{1}$ ) by the same amount ( $a\mathbf{2}$ ) loop:

vsetvli t0, a0, e32  $#$  t0 = VL = max(a0, VLMAX) vlw.v v0, (a1) vadd.vs v2, v0, a2 vsw.v v2, (a1) sub a0, a0, t0 ... ; advance ptr by VL elements bnez a0, loop Sets SEW

Polymorphic!

# Strip-mining

Increase each array element (length in  $a\theta$ , pointer in  $a\theta$ ) by the same amount ( $a\theta$ ) loop:

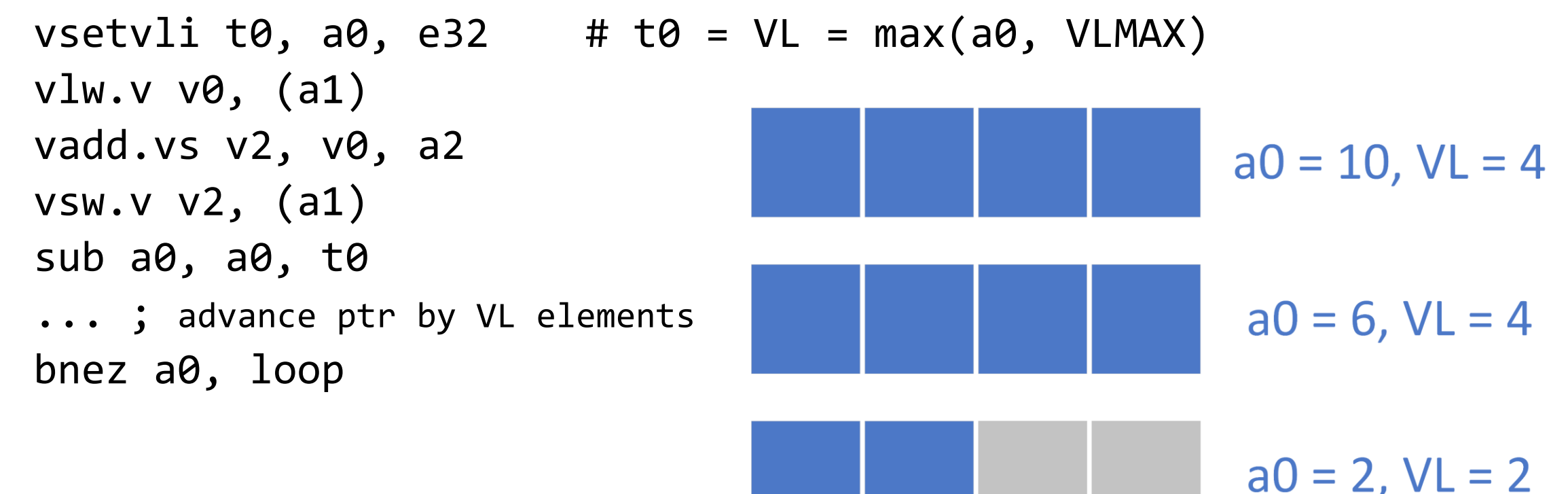

## Mixed-precision Calculations

- Usually, biggest data type limits vector length
	- Unless you want lots of shuffles

![](_page_12_Figure_3.jpeg)

## Mixed-precision Calculations

- Usually, biggest data type limits vector length
- Alternative with RISC-V V:
	- pack 16b elements tightly
	- 32b elements span two registers
	- Switch LMUL to work with both
- No need to shuffle in registers
- Tradeoff: not a win on all uarchs

![](_page_13_Figure_8.jpeg)

## LLVM Support

- Out-of-tree patches @<https://github.com/rkruppe/rvv-llvm>
- Want to start upstreaming when spec frozen
- Mostly MC and CodeGen work so far
- Very interested in autovectorization, but needs groundwork
- Status: can manually write vector code in IR and CodeGen it

#### Strip-mined Loop in IR

```
loop:
 %n = phi \ldots%ptr = phi...
 %v1 = cal1 i32 @llvm.riscv.vsetvl(i32 %n)
 %v1 = call <i>cscalable</i> 1 x i32> @llvm.riscv.vlw(<i>%ptr</i>, i32 %v1)%v2 = call ... @llvm.riscv.vadd.sv1i32(%v1, %p1at, i32 %v1)
  call void @llvm.riscv.vsw(%ptr, %v2, i32 %vl)
 %n.new = sub i32 %n, %vl
 % ptr . new = ...%done = icmp eq i32 %n.new, 0
```
# IR Vector Type

- <scalable k x T> type proposed by Arm for their Scalable Vector Extension (SVE)
- Lots of common ground (even more than last year!)
	- vector register size unkown at compile time, constant at runtime
	- but: known constant factor, e.g., VLEN multiple of 64b
- Want to use whatever gets accepted upstream for SVE
- References
	- <https://llvm.org/D32530>

## IR Intrinsics

- @llvm.riscv.vadd.sv1i32(op1, op2, i32 vl, mask)
	- Active vector length is just another argument
	- Masking as part of every operation, not external select
- Essentially like Simon Moll's Vector Predication proposal
- Note: no mention of SEW/LMUL
- References
	- <https://llvm.org/D57504>
	- Simon Moll's talk earlier today

#### CodeGen Perspective

- VL is just another (allocatable) integer register
	- Copies to/from GPR supported
	- Input to most vector instructions, output of vsetvl
	- Need to figure out how to "spill" it
- vtype is reserved physical register
	- Implicitly used by everything, defined by vsetvl
	- Managed by backend, no IR representation
	- SEW, LMUL dictated by vector types used in IR

#### Instruction Selection

- Straightforward mapping of intrinsics to (pseudo-)instructions
	- Hardware instructions are polymorphic, but compiler needs static info
	- Pseudos for each element width and LMUL
	- Different LMUL also means different register classes (e.g., pairs for LMUL=2)
	- e.g.  $\leq$ scalable 4 x i32> add  $\rightarrow$  vadd\_e32\_m4
- VL modelled as normal integer value
- Don't set up configuration (SEW, LMUL) yet

#### After ISel

- Place instruction that set up necessary SEW and LMUL
	- Fold into existing vsetvl's where possible
- MIR optimizations, e.g., removing redundant vl  $\leftrightarrow$  GPR copies
- Copying vector registers is a mess
	- Need to copy whole register (vl = MAX) in general
	- Should usually prove that elements past current vl won't be read
	- Not yet sure how to best achieve this

#### Next Steps needed

- Fill in more backend features
- Automatic vectorization (cf. SVE)
- Software ecosystem: vendor-tuned libraries
- Evaluate & adjust ISA
- Implementations will start popping out soon

• Please come help!

#### Conclusion

- RISC-V has a great, flexible vector extension
	- <https://github.com/riscv/riscv-v-spec/>
- LLVM backend for it already started
	- <https://github.com/rkruppe/rvv-llvm>
- Lots of industrial activity around it (even if you don't see it)